*<u><i><u><b>EBizkaia</u>*</u>

Ahalordetzea inskribatzea agerraldi elektronikoaren bidez Dokumentu pribatuaren borondatezko inskripzioa

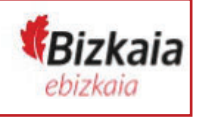

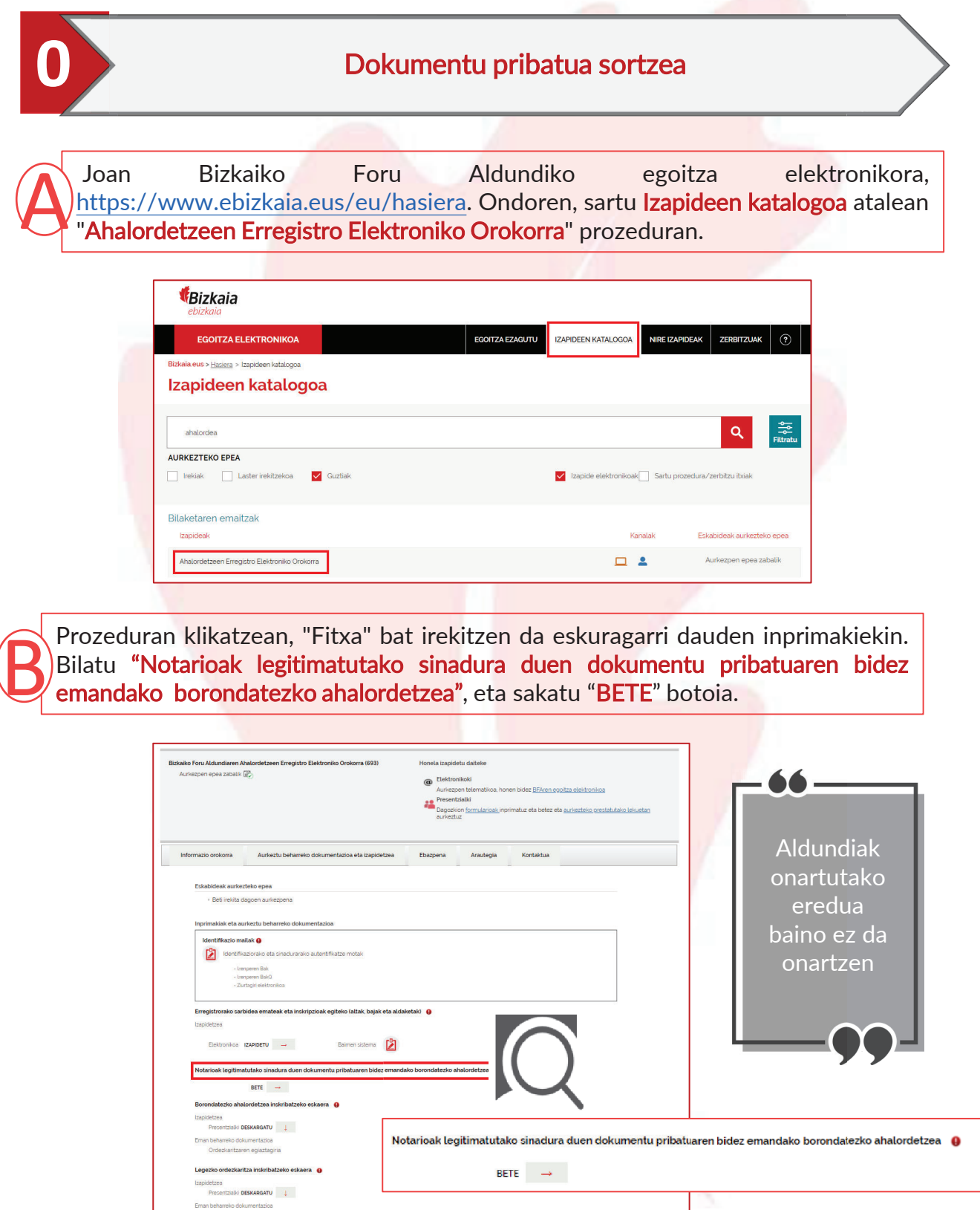

2

*<u><i><u><b>EBizkaia</u>*</u>

Ahalordetzea inskribatzea agerraldi elektronikoaren bidez Dokumentu pribatuaren borondatezko inskripzioa

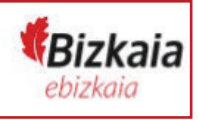

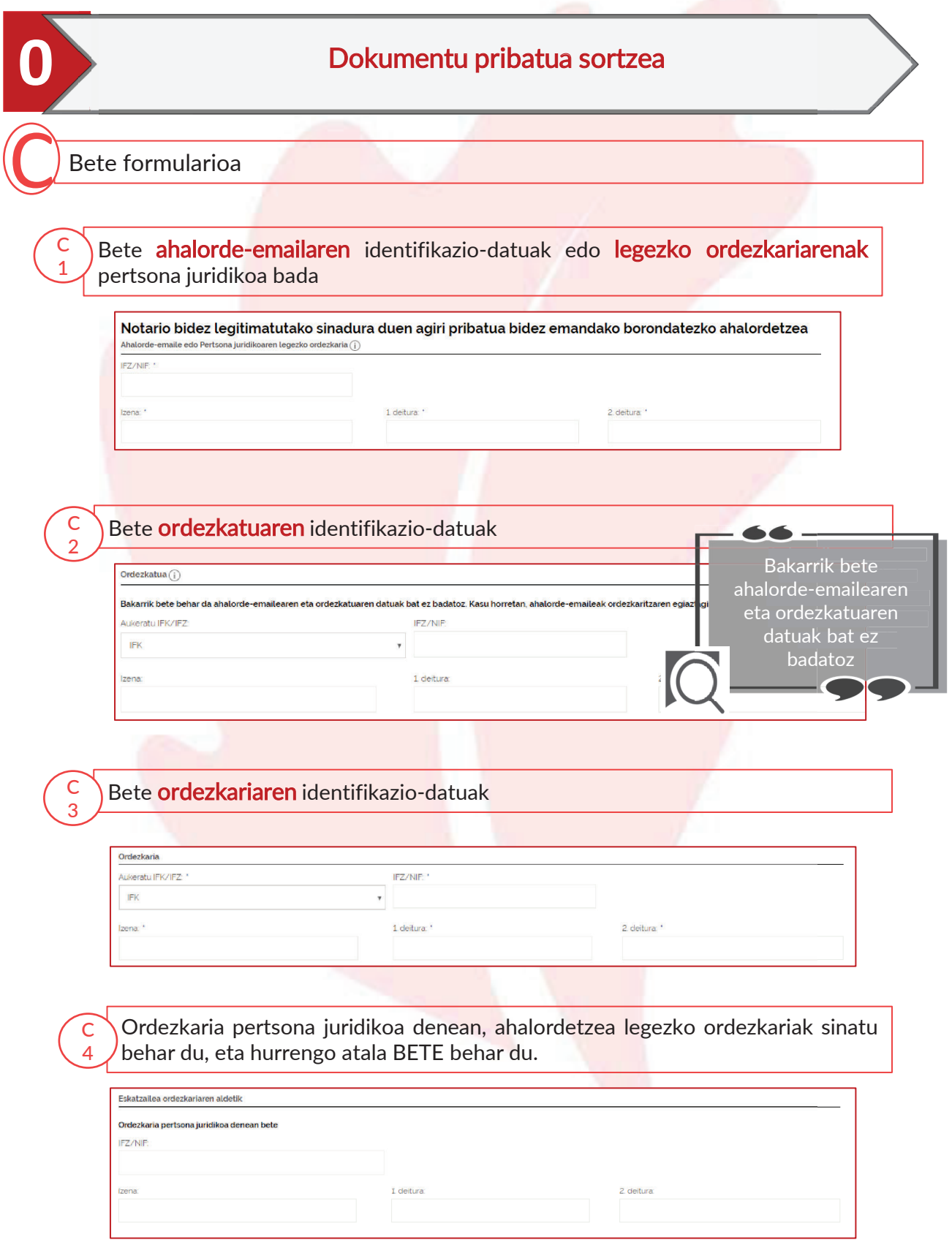

3

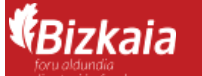

Ahalordetzea inskribatzea agerraldi elektronikoaren bidez Dokumentu pribatuaren borondatezko inskripzioa

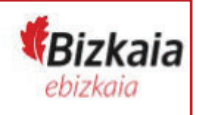

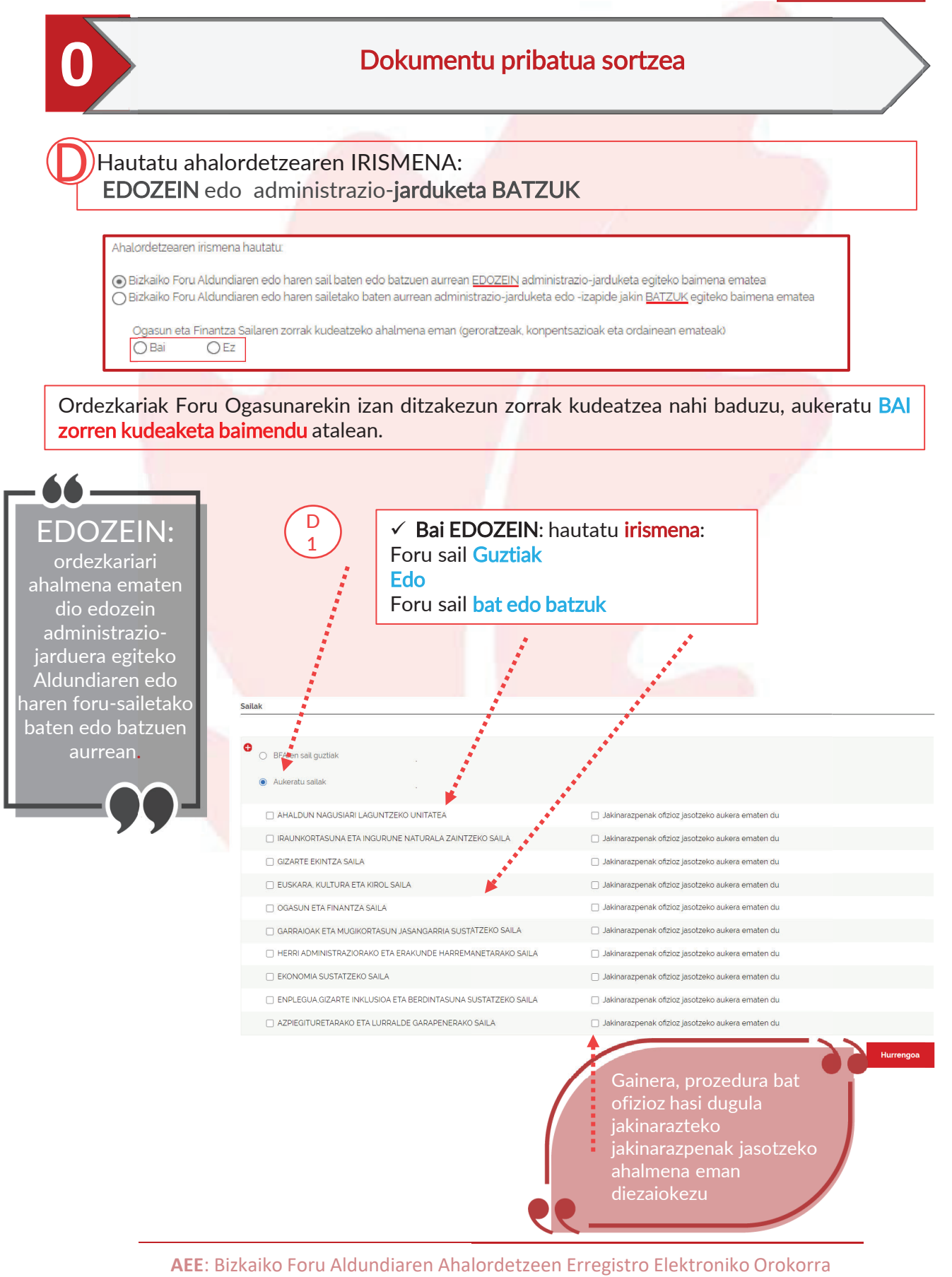

## **<sup>(</sup>Bizkaia**

Ahalordetzea inskribatzea agerraldi elektronikoaren bidez Dokumentu pribatuaren borondatezko inskripzioa

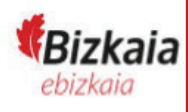

5

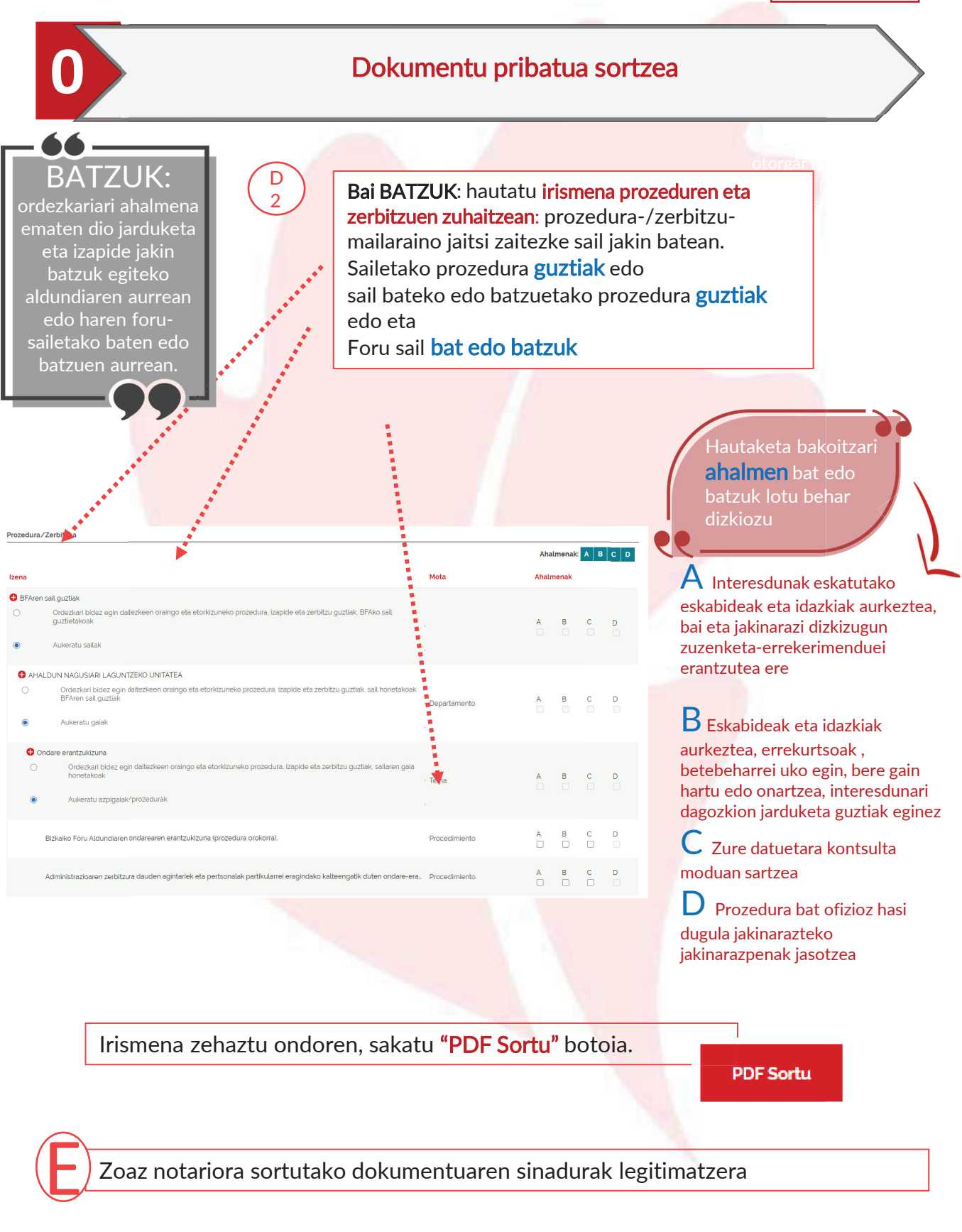